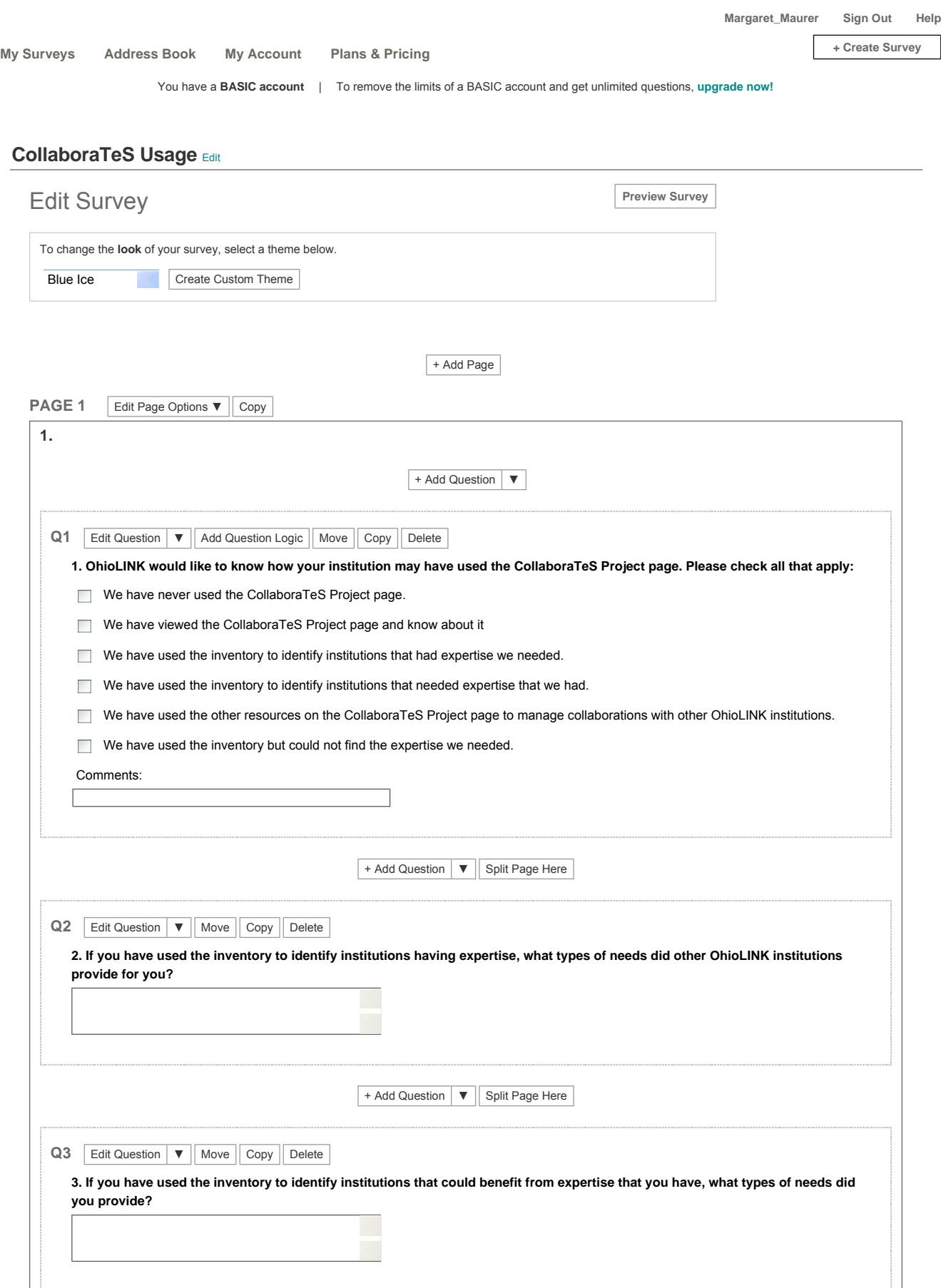

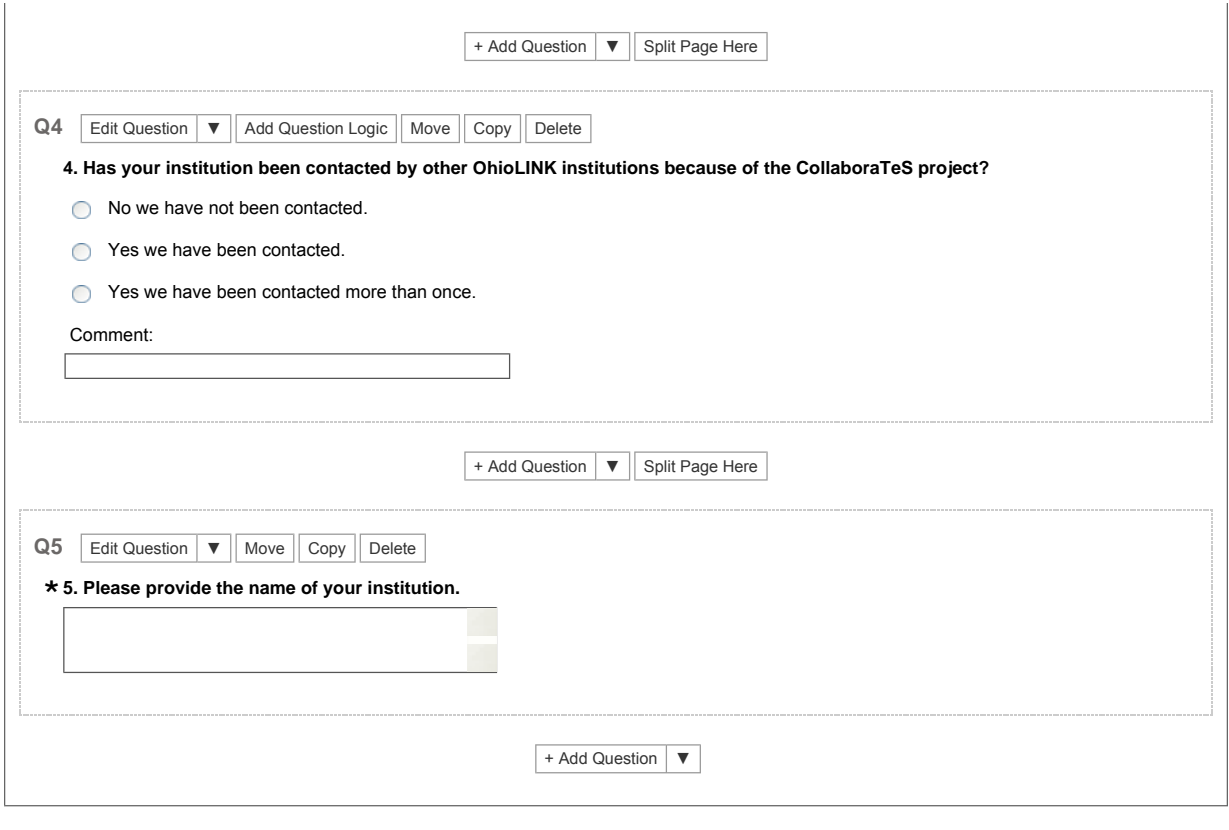

+ Add Page